## UNIT 6

## Structured Query Language (SQL)

Text: Chapter 5

## Learning Goals

Given a database (a set of tables ) you will be able to

- express a query in SQL, involving set operators, subqueries and aggregations
- rewrite SQL queries in one style (with one set of operators) with queries in a different style (using another set of operators)
- **Show that two SQL queries (with or without null values)** are/aren't equivalent
- translate RA (or Datalog) queries to SQL queries and vice versa
- write SQL statements to insert, delete, update the database and define views
- write SQL statements to set certain constraints
- (in the project) use JDBC and Java to design DB transactions for the database users

## **Outline**

- **Data Definition Language**
- Basic Structure
- Set Operations
- **Aggregate Functions**
- **Null Values**
- **Nested Subqueries**
- **Modification of the Database**
- Views
- **Theapity Constraints**
- **Embedded SQL, JDBC**

# The SQL Query Language

- Developed by IBM (System R) in the 1970s
- Often pronounced as SEQUEL!
- Need for a standard since relational queries are used by many vendors

#### Standards:

- $> SQL-86$
- $> SQL-89$  (minor revision)
- $\triangleright$  SQL-92 (major revision, current standard)
- > SQL-99 (major extensions)
- Consists of several parts:
	- **Data Definition Language (DDL)**
	- Data Manipulation Language (DML)
		- o Data Query
		- o Data Modification

## Creating Tables in SQL(DDL)

 A SQL relation schema is defined using the **create table** command: create table  $r$  (A<sub>1</sub> D<sub>1</sub>, A<sub>2</sub> D<sub>2</sub>, ..., A<sub>n</sub> D<sub>n</sub>,  $(\mathsf{integrity-constraint}_1)$  ,

...,  $(\mathsf{integrity-constraint}_\mathsf{k}))$ 

 $\blacksquare$  Integrity constraints (ICs) can be:

- $\triangleright$  primary and candidate keys
- $\triangleright$  foreign keys
- $\rho$  general assertions

o **e.g., check** (grade **between** 0 **and** 100)

**Example: CREATE TABLE Student** 

Unit 6 5 **primary key** (cid)) (cid CHAR(20) **not null**, name CHAR(20), address CHAR(20), phone CHAR(8), major CHAR(4),

# Domain Types in SQL

- **E** char(n). Fixed length character string with length n.
- **varchar(n).** Variable length character strings, with maximum length n.
- int. Integer (machine-dependent).
- **smallint.** Small integer (machine-dependent).
- **numeric(p,d).** Fixed point number, with user-specified precision of  $p$  digits, with  $d$  digits to the right of decimal point.
- **real, double precision.** Floating point and double-precision floating point numbers, with machine-dependent precision.
- **float(n).** Floating point number, with user-specified precision of at least *n* digits.
- **Null values are allowed in all the domain types.** To preclude null values declare attribute to be **not null**
- **create domain** in SQL-92 and 99 creates user-defined domain types
- Unit 6 6 **e.g., create domain** person-name **char**(20) **not null**

## Date/Time Types in SQL

 **date.** Dates, containing a (4 digit) year, month and date E.g. **date** '2001-7-27'

**time.** Time of day, in hours, minutes and seconds.

E.g. **time** '09:00:30' **time** '09:00:30.75'

- **timestamp**: date plus time of day
	- E.g. **timestamp** '2001-7-27 09:00:30.75'
- **Interval:** period of time
	- E.g. Interval '1' day
	- $\triangleright$  Subtracting a date/time/timestamp value from another gives an interval value
	- $\triangleright$  Interval values can be added to date/time/timestamp values
- Relational DBMS offer a variety of functions to
	- $\triangleright$  extract values of individual fields from date/time/timestamp
	- convert strings to dates and vice versa
	- $\triangleright$  For instance in Oracle (date is a timestamp):
		- o TO\_CHAR( date, format)
		- o TO\_DATE( string, format)
		- o format looks like: 'DD-Mon-YY HH:MI.SS'

## Running Examples

#### Customer Database

- **Customer**(cid: integer, cname: string, rating: integer, salary: real)
- **Item**(*iid*: integer, iname: string, type: string)
- Order(*cid:* integer, *iid:* integer, *day:date, qty:real*)

#### Student Database

- **Student** (sid, name, address, phone, major)
- **Course** (dept, cno, title, credits)
- **Instructor**( iname, degree)
- **Section** (dept, cno, secno, term, ins\_name)
- **Enrolled** (sid, dept, cno, secno, term, mark)
- Prerequisite (*dept, cno, pre\_dept, pre\_cno*)

## Basic SQL Query

 SQL is based on set and relational operations with certain modifications and enhancements

- A typical SQL query has the form: select [distinct]  $\mathcal{A}_1$ ,  $\mathcal{A}_2$ , ...,  $\mathcal{A}_n$ from  $r_1$ ,  $r_2$ , ...,  $r_m$ **where** P
	- $\triangleright$  A<sub>i</sub>s represent attributes
	- $\triangleright$  rs represent relations
	- $\triangleright$  P is a predicate.

RA's join is done explicitly in P

This query is nearly equivalent to the relational algebra expression.

 $\Pi_{A1, A2, ..., An}(\sigma_{P}(r_{1} \times r_{2} \times ... \times r_{m}))$  The result of a SQL query is a table (relation). If **distinct** is used, duplicates are eliminated. By default duplicates are *not* eliminated!

Dup-elim is expensive. How would you implement it?

RA's projection

RA's selection

## Basic SQL Query

- Called *conjunctive query.*
- Equivalent RA expression involves select, project, and join.
- So, also called SPJ query.
- **SPJ/conjunctive queries correspond in Datalog to:**  $p\big(\vec{X}\big) \leftarrow r_1\big(\vec{Y}\big)$ , ... ,  $r_k\big(\vec{Z}\big)$ ,  $V_i op \; U_j$ , ... ,  $V_\ell\; op \; c$ , ...
- Union of SPJ queries (i.e., SPJU) queries => set of Datalog rules with the same head  $p(\vec{X})$ .
- SPJ with aggregation => SPJA queries; no counterpart in (pure datalog), although researchers have extended Datalog with aggregation (we won't cover this).

## Conceptual Evaluation Strategy

#### Typical SQL query:

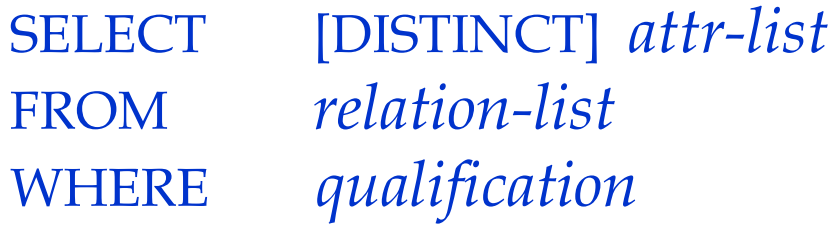

- Semantics of a SQL query defined in terms of the following conceptual evaluation strategy (in order):
	- $\triangleright$  Compute the cross-product of *relation-list*.
	- $\triangleright$  Discard any resulting tuples that fail qualifications.
	- $\triangleright$  Drop attributes that are not in *attr-list*.
	- **If** DISTINCT is specified, eliminate duplicate rows.
- **This strategy is not a super efficient way to compute a** query! An optimizer will find more efficient strategies to compute the same answers.

## Example Instances

■ We will use these instances of the Customer, Item and Order relations in our examples.

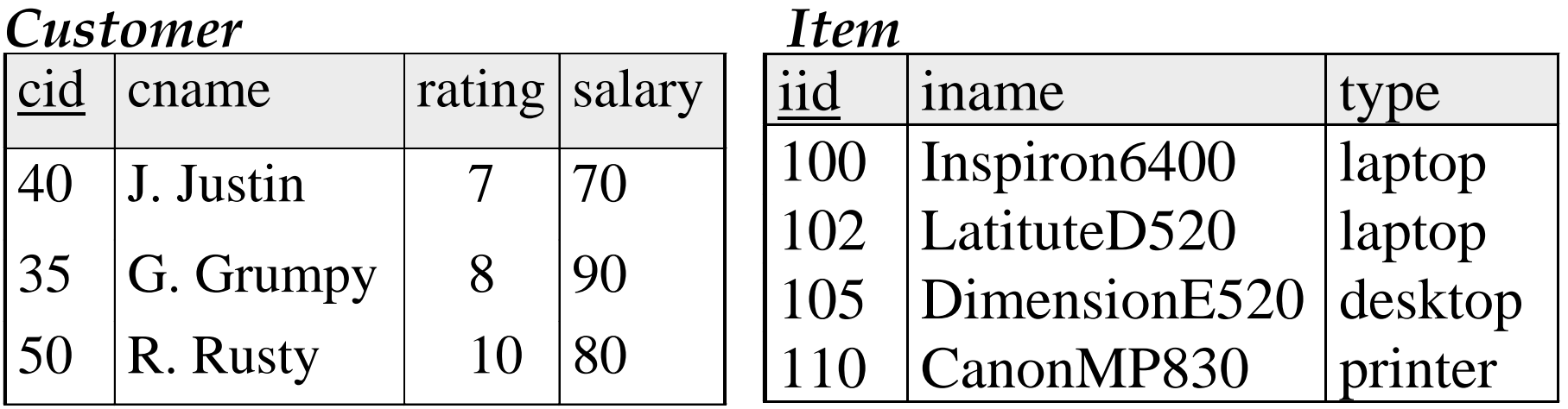

#### *Order*

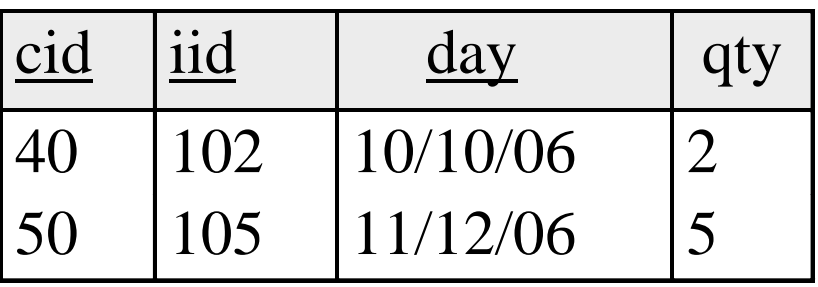

### Example of Conceptual Evaluation

SELECT cname FROM Customer, Order WHERE Customer.cid=Order.cid AND iid=105

#### **Customer X Order**

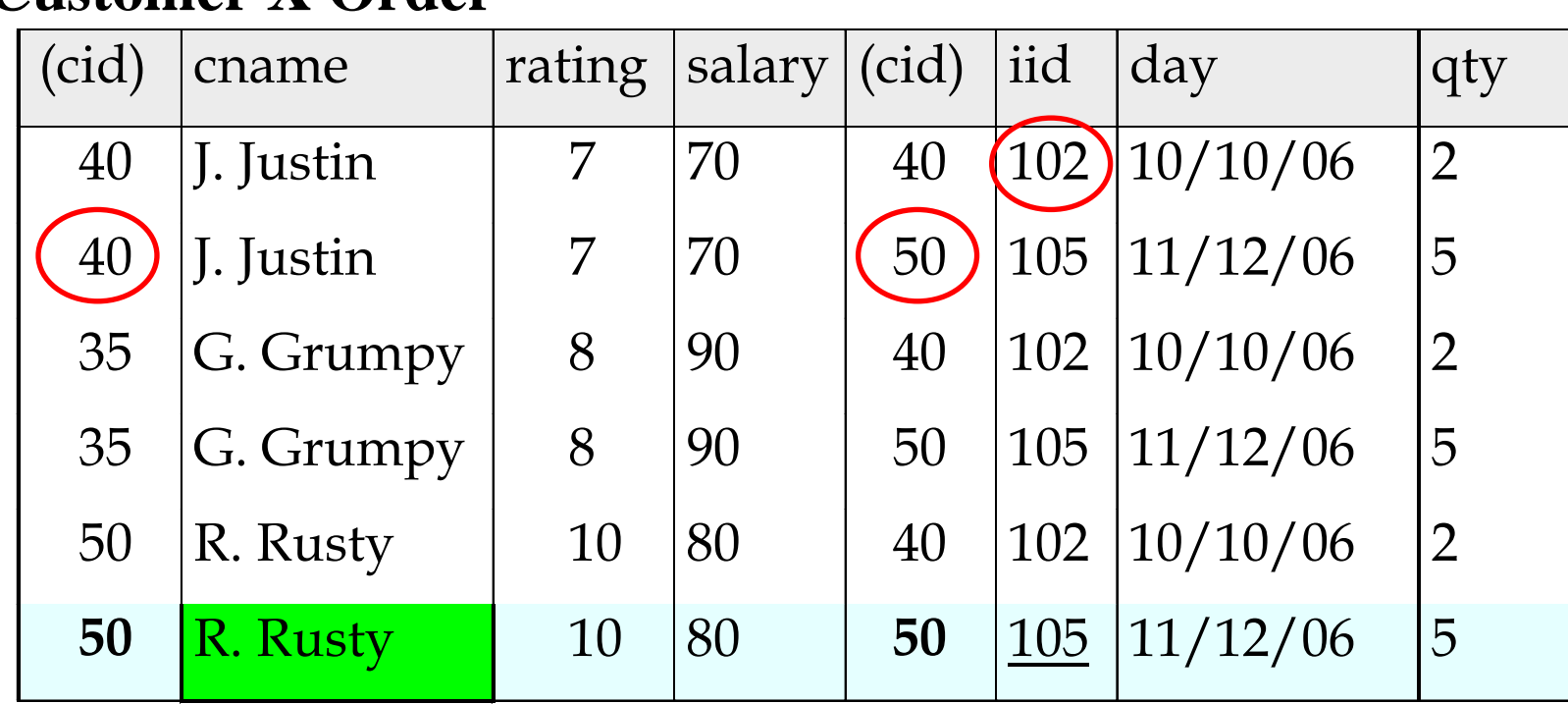

1

### Renaming Attributes in Result

SQL allows renaming relations and attributes using the **as** clause:

#### old-name **as** new-name

 $\blacksquare$  Example: Find the name of customers who have ordered item 105 and the day they placed the order; rename cname to "customer\_name":

SELECT cname AS customer\_name, day FROM Customer, Order WHERE Customer.cid=Order.cid AND iid=105

### Range Variables

 We can use variables to name relations in the FROM clause

 $\triangleright$  Usually used when same relation appears twice.

 $\blacksquare$  The previous query can also be written as:

SELECT cname, day FROM Customer C, Order R WHERE C.cid=R.cid AND iid=105

OR

SELECT C.cname, R.day FROM Customer C, Order R WHERE C.cid=R.cid AND R.iid=105

 $\mathbb{D}^{\text{Unit 6}} \quad ans(N,D) \leftarrow customer(I,N,R,S), order(I, `105',D,Q).$ Nothing but

# Using DISTINCT

SELECT C.cid FROM Customer C, Order R WHERE C.cid=R.cid Find customers (id's) who've ordered at least one item :

- Would adding DISTINCT to this query make a difference?
- Suppose we replace *C.cid* by *C.cname* in the SELECT clause. Would adding DISTINCT to this variant of the query make a difference?
- What if we use  $*$  in SELECT ( $*$  selects whole tuples)?

Unit 6 WHERE C.cid=R.cid 16 SELECT \* FROM Customer C, Order R

## Expressions and Strings

SELECT C.salary, tax=(C.salary-10)\*0.3, C.salary\*0.01 AS prof\_fees FROM Customer C WHERE C.cname LIKE 'B %B'

**Illustrates use of arithmetic expressions and string** pattern matching: Returns triples of values, each consisting of the salary the income tax deducted (30% of salary minus 10K)

and

the professional fees (1% of the salary) for customers whose names begin and end with B and contain at least three characters.

**The Unit S** and = are two ways to name fields in result.

## More on Strings

**LIKE is used for string matching:** 

- > `\_' stands for any one character and
- $\triangleright$   $\cdot$  %' stands for 0 or more arbitrary characters.
- To match the name "Strange%", need to use an escape character:

#### **like '**Strange\%' **escape '**\'

- SQL supports a variety of string operations such as
	- $\triangleright$  concatenation (using "||")
	- converting from upper to lower case (and vice versa)
	- $\triangleright$  finding string length, extracting substrings, etc.

## Ordering of Tuples

■ List in alphabetic order the names of the customers who have ordered a laptop

> **select** cname **from** Customer, Item, Order **where** Customer.cid = Order.cid **and** Item.iid= Order.iid **and** type='laptop'

**order by** cname

Order is specified by: Ordering goes beyond RA and Datalog!

- **desc** for descending order or
- **asc** for ascending order; ascending order is the default.
- E.g., **order by** cname **desc**

## Set Operations

- **union, intersect,** and **except** operate on tables (relations) and correspond to the RA operations  $\cup, \cap, -$ .
- Each of the above operations automatically eliminates duplicates;

To retain all duplicates use the corresponding multiset versions:

#### **union all, intersect all** and **except all.**

- Suppose a tuple occurs m times in r and n times in  $s$ , then, it occurs:
	- $\triangleright$  m + n times in r union all s
	- $\triangleright$  min(*m,n)* times in *r* intersect all *s*
	- $\triangleright$  max(0, *m n)* times in *r* except all *s*

# Set Operations : UNION

What do we get If we replace OR by AND here ?

**Example: Find cid's of customers who've ordered a laptop or a desktop** SELECT C.cid FROM Customer C, Item I, Order R WHERE C.cid=R.cid AND R.iid=I.iid AND (I.type='laptop' OR I.type='desktop')

 **UNION** can be used to compute the union of any two *compatible* (corresponding attributes have same domains) sets of tuples (which are themselves the result of SQL queries):

```
SELECT C.cid
FROM Customer C, Item I, Order R
WHERE C.cid=R.cid AND R.iid=I.iid AND I.type='laptop'
UNION
SELECT C.cid
FROM Customer C, Item I, Order R
WHERE C.cid=R.cid AND R.iid=I.iid AND I.type='desktop'
```
## Set Operations : EXCEPT

- **EXCEPT** can be used to compute the difference of two compatible sets of tuples
- Some systems use **MINUS** instead of EXCEPT
- What does the following query return?

SELECT C.cid FROM Customer C, Item I, Order R WHERE C.cid=R.cid AND R.iid=I.iid AND I.type='laptop' **EXCEPT** SELECT C.cid FROM Customer C, Item I, Order R WHERE C.cid=R.cid AND R.iid=I.iid AND I.type='desktop'

What does EXCEPT remind you of in Datalog?

# Set Operations: INTERSECT

**Example:** Find cid's of customers who've ordered a laptop and a desktop item : SELECT C.cid FROM Customer C, Item I1, Order R1, Item I2, Order R2 WHERE C.cid=R1.cid AND R1.iid=I1.iid AND C.cid=R2.cid AND R2.iid=I2.iid AND I1.type='laptop' AND I2.type='desktop') **INTERSECT c**an be used to compute the intersection of two *compatible* sets of tuples (included in SQL/92, but some systems may not support it). SELECT C.cid FROM Customer C, Item I, Order R WHERE C.cid=R.cid AND R.iid=I.iid AND I.type='laptop' **INTERSECT** SELECT S.cid FROM Customer S, Item I, Order R WHERE C.cid=R.cid AND R.iid=I.iid AND I.type='desktop' Important to include the Key!

#### Nested Queries

*Find names of customers who've ordered item #105:*

SELECT C.cname FROM Customer C WHERE C.cid IN (SELECT R.cid FROM Order R WHERE iid=105)

- A very powerful feature of SQL: a **WHERE** clause can itself contain a SQL query! (Actually, so can FROM and HAVING clauses.)
- To find customers who've not ordered item #105, use **NOT IN**.
- To understand semantics of nested queries, think of a <u>*nested loops*</u> evaluation:

Unit 6 **Subquery.** 24  $\triangleright$  For each Customer tuple, check the qualification by computing the

## Nested Queries with Correlation

SELECT C.cname FROM Customer C WHERE EXISTS (SELECT \* FROM Order R WHERE iid=105 AND C.cid=R.cid) *Find names of customers who've ordered item #105:*

- **EXISTS** is another set operator: *returns true if the set is not empty*.
- **UNIQUE** checks for duplicate tuples: returns true if there are no duplicates.
- **If UNIQUE** is used above, and \* is replaced by *iid*, finds customers with at most one order for item #105.

 $\triangleright$  (\* denotes all attributes. Why do we have to replace \* by *iid?*)

**I** Ilustrates why, in general, subguery must be re-computed for each Customer tuple.

### More on Set-Comparison Operators

- We've already seen **IN, EXISTS** and **UNIQUE**. Can also use **NOT IN, NOT EXISTS** and **NOT UNIQUE**.
- Also available: **op ANY, op ALL**, where op is one of:  $\rightarrow$ ,  $\leftarrow$ ,  $\leftarrow$ ,  $\leftarrow$ ,  $\leftarrow$ ,  $\leftarrow$ ,
- $\blacksquare$  Find customers whose salary is greater than that of every customer with last name "Rusty":
	- SELECT \* FROM Customer C WHERE C.salary > ALL (SELECT C2.salary FROM Customer C2 WHERE C2.cname LIKE '% Rusty') How did we write such queries in RA? How about Datalog?

# Rewriting INTERSECT Queries Using IN

*Find cid's of customers who've ordered both a laptop and a desktop:* SELECT C.cid FROM Customer C, Item I, Order R WHERE C.cid=R.cid AND R.iid=I.iid AND I.type='laptop' AND C.cid IN (SELECT C2.cid FROM Customer C2, Item I2, Order R2 WHERE C2.cid=R2.cid AND R2.iid=I2.iid AND I2.type='desktop')

Similarly, EXCEPT queries can be re-written using NOT IN.

Unit What about INTERSECT query?) The state of the set of the set of the set of the set of the set of the set o ■ To find *names* (not cids) of customers who've ordered both laptops and desktops, just replace C.cid by C.cname in SELECT clause. Could we replace cid by cname throughout?

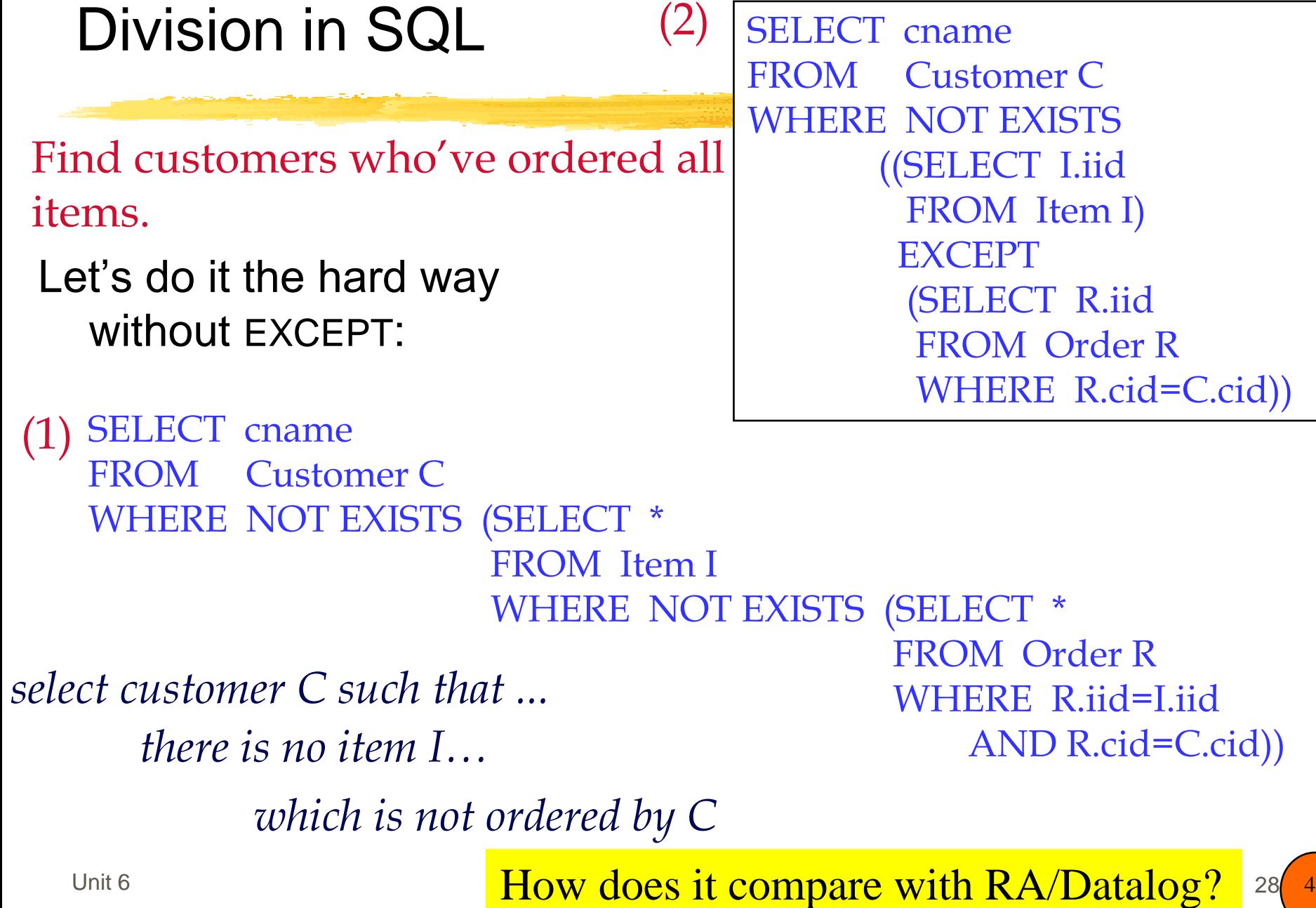

## Aggregate Operators

**These functions operate on the multiset of values of a** column of a relation, and return a value

- **AVG:** average value
- **MIN:** minimum value
- **MAX:** maximum value
- **SUM:** sum of values
- **COUNT:** number of values
- $\blacksquare$  The following versions eliminate duplicates before apply the operation to attribute A:

**COUNT ( DISTINCT A) SUM ( DISTINCT A) AVG ( DISTINCT A)**

## Aggregate Operators: Examples

SELECT COUNT (\*) FROM Customer SELECT cname FROM Customer C WHERE C.rating= (SELECT MAX(C2.rating) FROM Customer C2)

SELECT AVG (salary) FROM Customer WHERE rating=10

SELECT AVG ( DISTINCT salary) FROM Customer WHERE rating=10

SELECT COUNT (DISTINCT rating) FROM Customer WHERE salary BETWEEN 50 AND 100

## Aggregate Operators: Examples(cont)

#### *Find name and salary of the richest customer(s)*

- The first query is wrong! WHY?
- Second query is fine: can use value = subquery only if subquery returns single value.
- The third query is equivalent to the second query, and is allowed in the SQL/92 standard, but is not supported in some systems.

SELECT cname, MAX (salary) FROM Customer SELECT cname, salary FROM Customer WHERE salary = (SELECT MAX (salary) FROM Customer) SELECT cname, salary FROM Customer WHERE (SELECT MAX (salary)

FROM Customer)

= salary

## GROUP BY and HAVING

- Often, we want to divide tuples into groups and apply aggregate operations to each group.
- Example: Find the average salary of the customers in each rating level.
	- $\triangleright$  Suppose we know that rating values go from 1 to 10; we can write 10 queries that look like this  $(I)$ :

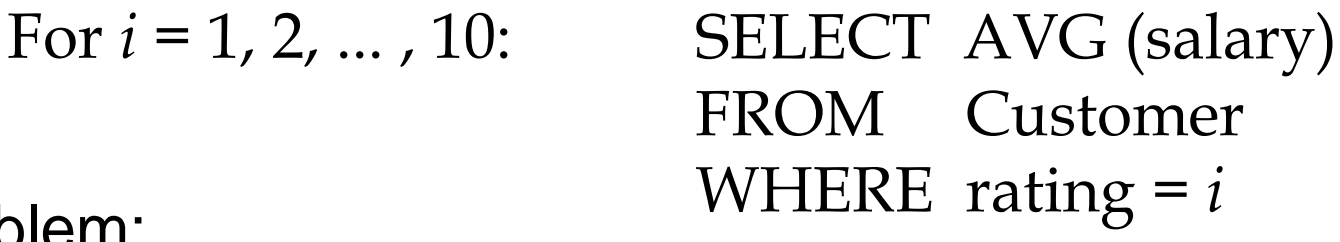

- Problem:
	- $\triangleright$  We don't know how many rating levels exist, and what the rating values for these levels are!

#### Solution:

Use "GROUP BY" and/or "HAVING" clauses

## GROUP BY and HAVING (cont)

SELECT [DISTINCT] *target-list* FROM *relation-list* WHERE *qualification* GROUP BY *grouping-list* HAVING *group-qualification* ORDER BY *target-list*

The *target-list* contains (i) attribute names (ii) terms with aggregate operations (e.g., AVG (salary)).

- Attributes in (i) must also be in grouping-list.
	- $\triangleright$  each answer tuple corresponds to a group,
	- $\triangleright$  a group is a set of tuples that have the same value for all attributes in grouping-list
	- $\triangleright$  selected attributes in (i) must have a single value per group.

Unit 6  $\sim$  33 Attributes in group-qualification are either in grouping-list or are arguments to an aggregate operator.

### Conceptual Evaluation of a Query

- 1. compute the cross-product of *relation-list*
- 2. keep only tuples that satisfy qualification
- 3. partition selected tuples into groups by the value of attributes in *grouping-list*
- 4. keep only the groups that satisfy group-qualification ( expressions in group-qualification must have a single value per group!)
- 5. keep only the fields that are in *target-list*
- 6. generate one answer tuple per qualifying group.

## GROUP BY Example

■ **Example1:** *For each item, find the salary of the poorest customer who has ordered this item:*

SELECT iid, MIN (salary) FROM Customer C, Order R WHERE C.cid= R.cid GROUP BY iid

## GROUP BY Example: Default Evaluation

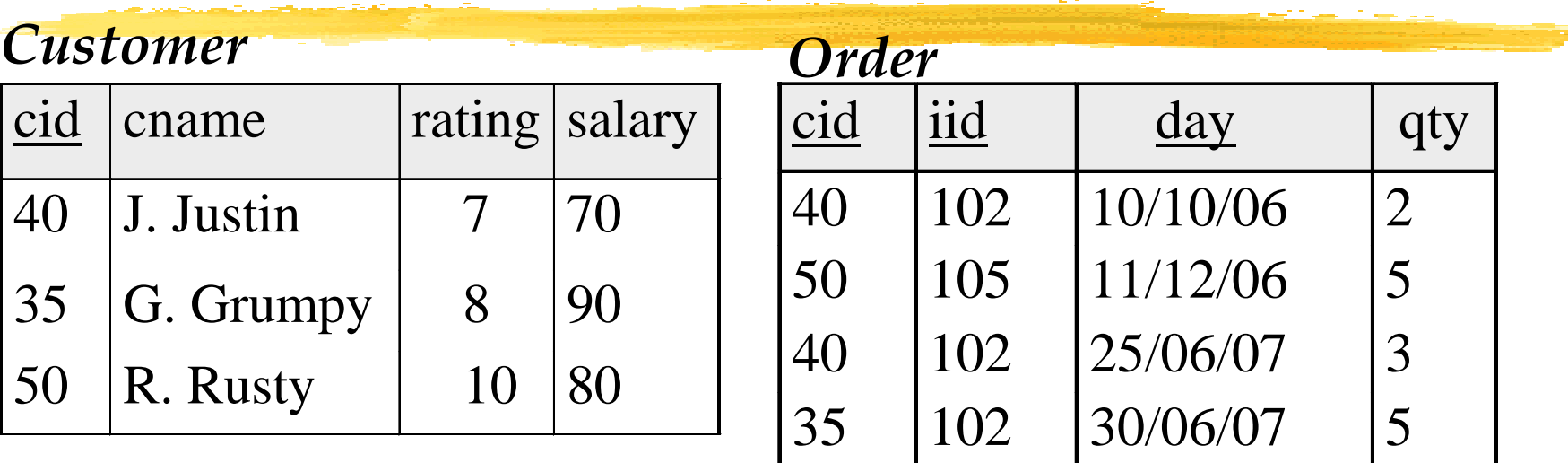

#### **C.cid=R.cid (Customer X Order)**

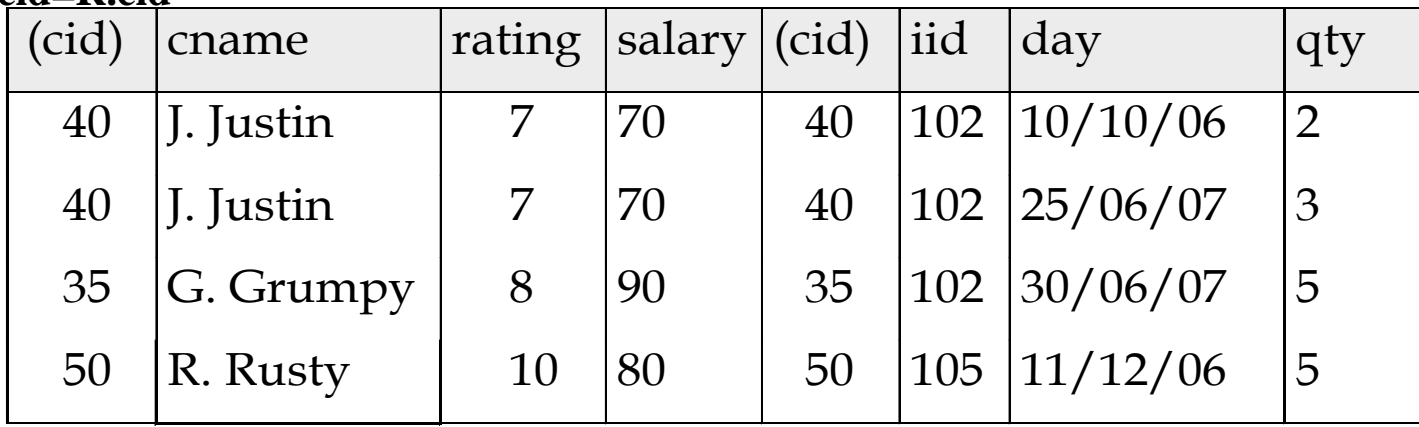

## GROUP BY Example (cont')

#### **C.cid=R.cid (Customer X Order) and grouped by iid**

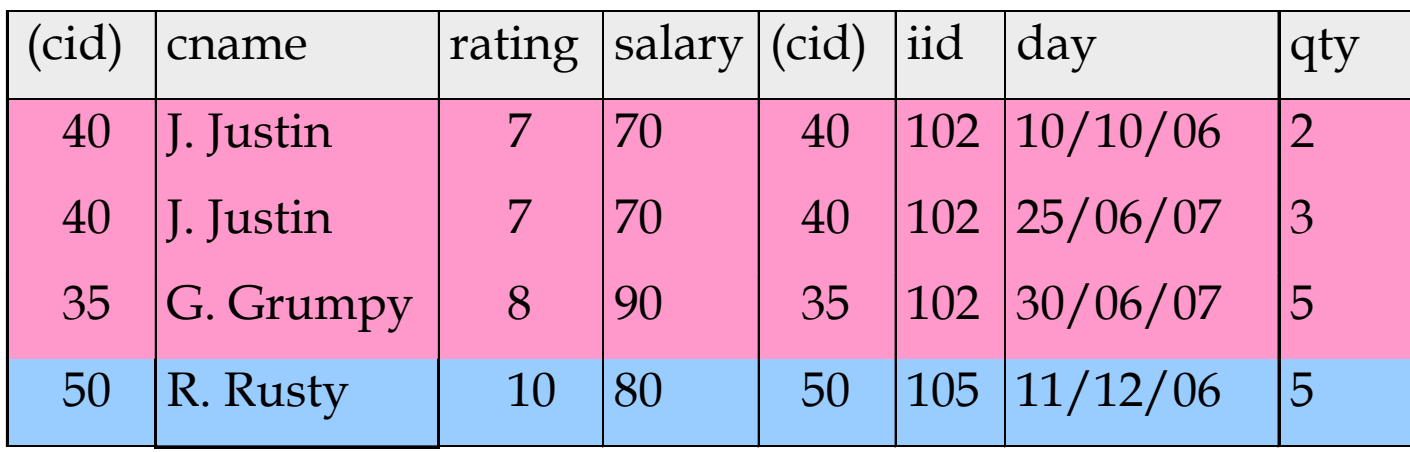

#### **Result**

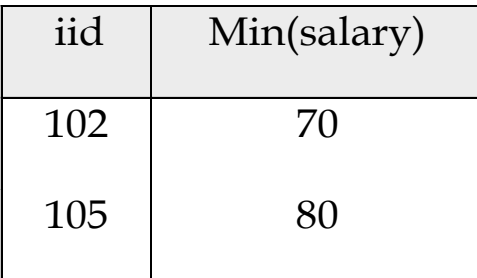

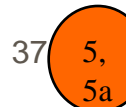

## GROUP BY and HAVING Example

 Example2: *For each item that has more than 2 orders, find the salary of the poorest customer who has ordered this item:*

SELECT iid, MIN (salary)

- FROM Customer C, Order R
- WHERE C.cid= R.cid
- GROUP BY iid

HAVING COUNT (\*) > 2

# Grouping Examples (contd.)

*For each laptop item, find the number of (distinct) customers who ordered this item*

SELECT I.iid, COUNT (DISTINCT R.cid) AS scount FROM Item I, Order R WHERE R.iid=I.iid AND I.type='laptop' GROUP BY I.iid

- Grouping over a join of two relations.
- What do we get if we: (a) remove  $\overline{I}$ . type='laptop' from the WHERE clause, and then (b) add a HAVING clause with this dropped condition?
- **N** What if we replace COUNT (DISTINCT R.cid) with

COUNT
$$
(*)
$$
 ?

# More Grouping Examples

SELECT rating, AVG (salary) FROM Customer WHERE salary  $>= 50$ GROUP BY rating HAVING COUNT  $(*)$  > 1 *For each rating that has at least 2 customers whose salary is at least 50K, find the average salary of these customers for that rating*

- Only rating can appear alone in the SELECT and/or HAVING clauses.
- 2nd column of result is unnamed. (Use AS to name it.)

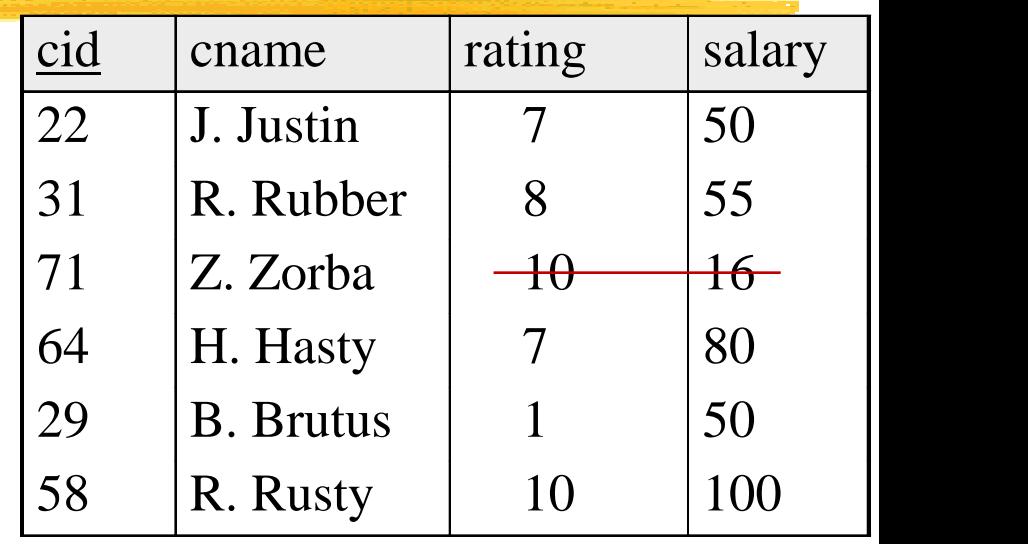

**Customer**

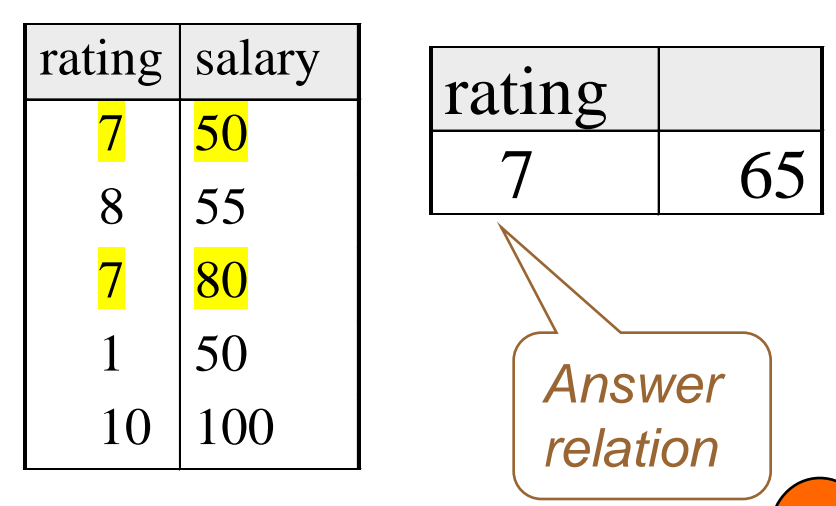

# Grouping Examples (cont')

*For each rating that has at least 2 customers (of any salary), find the average salary among the customers with that rating whose salary is at least 50K.* 

SELECT C.rating, AVG (C.salary) FROM Customer C WHERE C.salary >= 50 GROUP BY C.rating HAVING 1 < (SELECT COUNT (\*) FROM Customer C2 WHERE C2.rating=C.rating)

Shows HAVING clause can also contain a subquery.

- Compare this with the query where we concidered only ratings with at least 2 customers with salary at least 50K!
- What if HAVING clause is replaced by:
	- HAVING COUNT(\*) >1

Unit 6  $\sim$  41

## Grouping Examples (contd.)

*Find those ratings for which their average salary is the minimum over all ratings*

- SELECT C.rating FROM Customer C WHERE C.salary = (SELECT MIN (AVG (S2 salary)) FROM Customer C2)
- WRONG! Aggregate operations cannot be nested!
- Correct solution (in SQL/92 and SQL/99 )

SELECT Temp.rating, Temp.avgsalary FROM (SELECT C.rating, AVG (C.salary) AS avgsalary FROM Customer C GROUP BY C.rating) **AS Temp** WHERE Temp.avgsalary = (SELECT MIN (Temp.avgsalary) FROM Temp)

## Null Values

- Tuples may have a null value, denoted by null, for some of their attributes
- Value null signifies an unknown value or that a value does not exist.
- **The predicate IS NULL (IS NOT NULL**) can be used to check for null values.
	- E.g., *Find the names of the customers whose salary is not known.*

SELECT cname FROM Customer WHERE salary IS NULL

The result of any arithmetic expression involving null is null

Unit 6  $\hspace{1.6cm}43$  $\triangleright$  E.g., 5 + null returns null.

 $\blacksquare$  To deal with null values we need a three-valued logic using the truth value unknown:

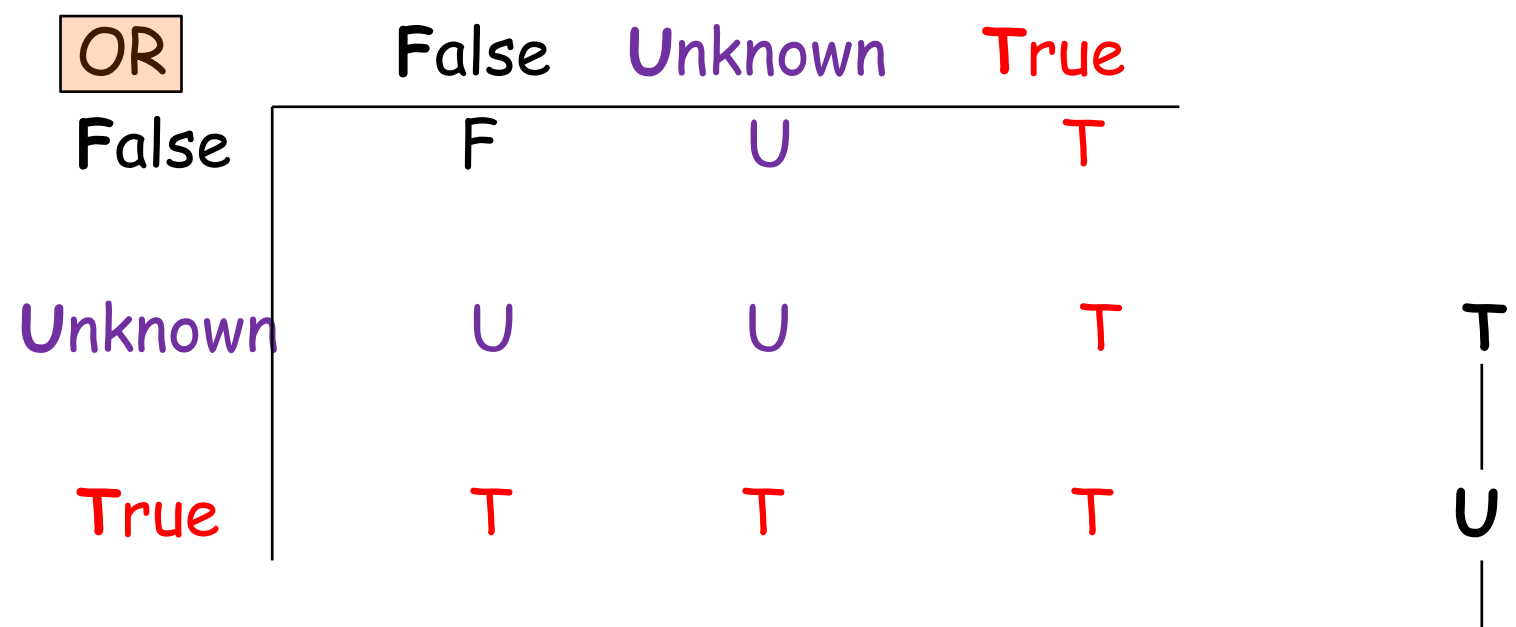

Classical Logic is 2-valued. **F**

 Lattice of truth values in Kleene's 3-valued logic.

 $\blacksquare$  To deal with null values we need a three-valued logic using the truth value unknown:

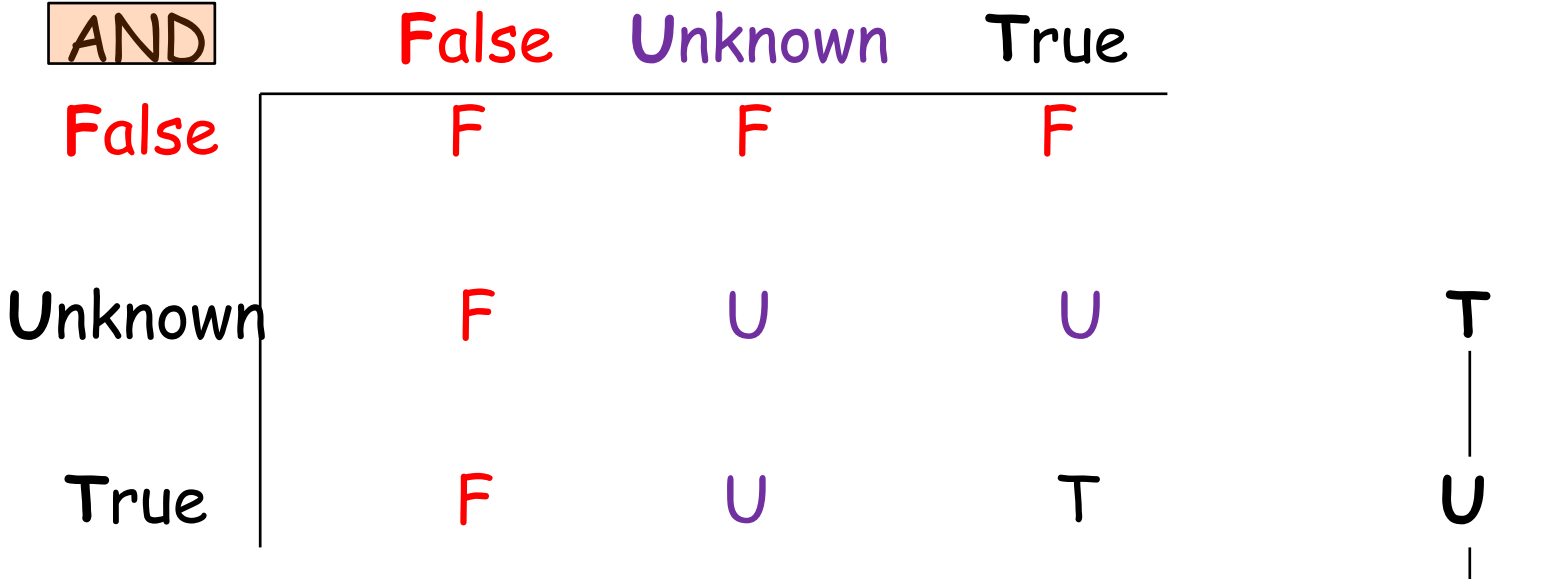

Classical Logic is 2-valued. **F**

 Lattice of truth values in Kleene's 3-valued logic.

 $\blacksquare$  To deal with null values we need a three-valued logic using the truth value unknown:

 **T**

 **U**

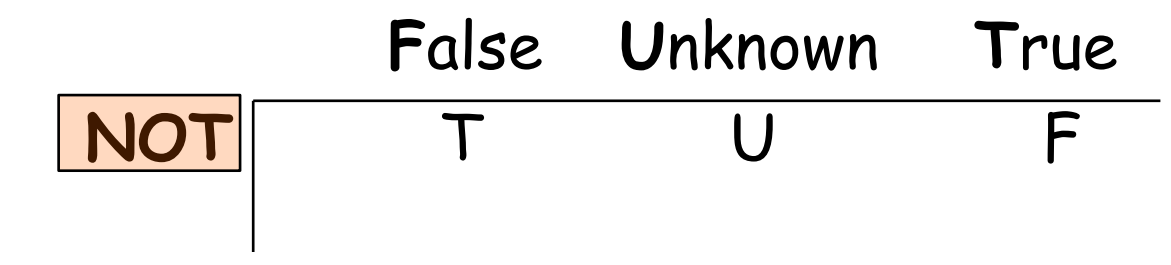

Classical Logic is 2-valued. **F**

 Lattice of truth values in Kleene's 3-valued logic.

- In particular, note:
	- OR: (unknown **or** true) = true, (unknown **or** false) = unknown (unknown **or** unknown) = unknown
	- AND: (true **and** unknown) = unknown, (false **and** unknown) = false, (unknown **and** unknown) = unknown
	- NOT: (**not** unknown) = unknown
	- > "P is unknown" evaluates to true if predicate P evaluates to unknown
- Any comparison with null returns unknown
	- $\triangleright$  E.g. 5 < null or null <> null or null = null
- **Result of where** clause predicate is treated as *false* if predicate evaluates to unknown
- All aggregate operations except **count(\*)** ignore tuples with null values on the aggregated attributes.

## Summary of "impact" of null values

- Represent "unknown" or "inapplicable".
- Make arithmetic expressions evaluate to "unknown" (U).
- Make logical expressions evaluate to T, **U**, of F.
- SQL treats truth value U in where clause as F.
- SQL ignores tuples with nulls on aggregated attr when aggregating using any function save **Count**.
- SQL counts all tuples regardless of presence of nulls.
- SQL lets you test if a value is null via IS NULL and IS NOT NULL.

#### Database Modification – Insertion

Can insert a single tuple using: INSERT INTO Student VALUES (53688, 'Smith', '222 W.15th ave', 333-4444, MATH)

or

INSERT INTO Student (sid, name, address, phone, major) VALUES (53688, 'Smith', '222 W.15th ave', 333-4444, MATH)

■ Add a tuple to student with null address and phone: INSERT INTO Student (sid, name, address, phone, major) VALUES (33388, 'Chan', null, null, CPSC)

What if there was a "not null" constraint on address or phone?

## Database Modification – Insertion (contd.)

- Can add values selected from another table?
- Add an order for customer 222 for every laptop item with date 1/1/07 and quantity 5
- **INSERT INTO Order** SELECT 222, iid, '1/1/07', 5 FROM Item WHERE type ='laptop'

Query-driven insert.

**The select-from-where statement** is fully evaluated before any of its results are inserted

So, statements like

 INSERT INTO table1 SELECT ...... FROM table1 are ok.

Unit 6  $\qquad \qquad$  50 How would you say add orders for a specific item (iid) from every customer rated at 6 or above?

#### Database Modification – Deletion

- Note that only whole tuples are deleted.
- Can delete all tuples satisfying some condition (e.g., name = Smith):

DELETE FROM Student WHERE name = 'Smith'

Delete all Customers whose salary is above the average sailor salary:

DELETE FROM Customer

WHERE salary > (SELECT avg(salary) FROM Customer)

Do you see any problem with this?

#### Database Modification – Updates

- Increase the rating of all customers by 2 (should not be more than 10)
- Need to write two updates:

UPDATE Customer SET rating = 10

- WHERE rating >= 8
- UPDATE Customer SET rating = rating + 2 WHERE rating < 8
- Is the order important?
- How would you raise by 10% the

salary of every customer rated at

 $\mathbf{\mathcal{B}}$ it **or above?**  $52$ 

#### Views

**Provide a mechanism to hide certain data from certain** users. To create a view we use the command: **CREATE VIEW** vname **AS** <query expression>

where:

- $\triangleright$  <query expression> is any legal SQL expression
- $\triangleright$  vname is the view name

**Example:** 

CREATE VIEW LDOrder AS SELECT cid, iid, type, date FROM Item I, Order R WHERE I.iid = R.iid AND (type = 'laptop' OR type = 'desktop')

### With Clause

 **A**llows views to be defined locally to a query, rather than globally.

**Example:** 

WITH LDOrder(cid, iid, type, date) AS SELECT cid, iid, type, date FROM Item I, Order R WHERE I.iid =  $R$ .iid AND (type = 'laptop' OR type = 'desktop')

SELECT cid, cname FROM Customer C, LDOrder R WHERE C.cid = R.cid AND date  $>$  '1/1/07'

## SQL's Join Operators

- Join operations take two relations and return as a result another relation.
- These additional operations are typically used as subquery expressions in the **from** clause
- Join condition defines which tuples in the two relations match, and what attributes are present in the result of the join.
- Join type defines how tuples in each relation that do not match any tuple in the other relation (based on the join condition) are treated.

Join Types **inner join left outer join right outer join full outer join**

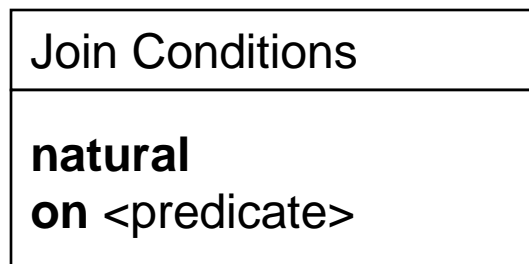

Example: SELECT S.name, E.dept, E.cno FROM Student S NATURAL LEFT OUTER JOIN Enrolled E

## Integrity Constraints (Review)

- An IC describes conditions that every *legal instance* of a relation must satisfy.
	- $\triangleright$  Inserts/deletes/updates that violate IC's are disallowed.
	- $\triangleright$  Can be used to ensure application semantics (e.g., cid is a key), or prevent inconsistencies (e.g., cname has to be a string, salary must be < 200)
- Types of IC's:
	- $\triangleright$  domain constraints,
	- $\triangleright$  primary key constraints,
	- $\triangleright$  foreign key constraints,
	- $\triangleright$  general constraints

## General Constraints

- Create with a CHECK clause.
- Constraints can be named
- Can use subqueries to express constraint

#### CREATE TABLE Order1

( cid INTEGER, iid INTEGER, day DATE, qty REAL, PRIMARY KEY (cid, iid, day), CHECK (`Printer' <> ( SELECT I.type FROM Item I WHERE I.iid=iid)));

CREATE TABLE Customer cid INTEGER, cname CHAR(10), rating INTEGER, salary REAL, PRIMARY KEY (cid), CHECK ( rating >= 1 AND rating  $\leq$  = 10 );

> Check constraints are checked when tuples are inserted or modified

## Domain Constraints

User can create a new domain and set constrains for it.

In current systems distinct domains are not distinct

#### $\blacksquare$  Example: CREATE DOMAIN agedomain INTEGER DEFAULT 21 CHECK ( VALUE >= 1 AND VALUE <= 110 )

 $N_{\rm eff}$  systems support distinct types support distinct types support distinct types support distinct types support  $\sim$ 

#### Constraints Over Multiple Relations

- Cannot be defined in one table.
- **Are defined as ASSERTIONs which are not associated** with any one table.
- **Example:** *Every student has taken at least one course.*

```
CREATE ASSERTION totalEnrolment
CHECK
( NOT EXISTS ((SELECT sid FROM student)
             EXCEPT
             (SELECT sid FROM Enrolled)));
```
What would this IC look like in Datalog-like syntax?

## **Transactions**

 A transaction is a sequence of queries and update statements executed as a single unit

 $\triangleright$  Transactions are started implicitly and terminated by one of

- o **commit work:** makes all updates of the transaction permanent in the database
- o **rollback work:** undoes all updates performed by the transaction.
- $\blacksquare$  Example
	- $\triangleright$  Transfer of money from account A to account B involves two steps:
		- o deduct from A and add to B
	- $\triangleright$  If one step succeeds and the other fails, database is in an inconsistent state
	- $\triangleright$  Therefore, either both steps should succeed or neither should
- **If any step of a transaction fails, all work done by the transaction can** be undone by **rollback work.**
- Rollback of incomplete transactions is done automatically, in case of system failures

## Transactions (Contd.)

- In most database systems, each SQL statement that executes successfully is automatically committed.
	- $\triangleright$  Each transaction consists of only a single statement
- **Automatic commit can usually be turned off, but how** to do so depends on the database system
- Another option in SQL:1999: enclose statements within

#### **begin atomic**

#### **… end**

## Summary

- SQL was an important factor in the early acceptance of the relational model; more natural than earlier, procedural query languages.
- **Relationally complete; in fact, significantly more** expressive power than relational algebra.
- Consists of a data definition, data manipulation and query language.
- Many alternative ways to write a query; optimizer looks for most efficient evaluation plan.
	- $\triangleright$  Holy Grail: users don't have to care about efficiency, and relegate finding an efficient plan to QOzer.
	- In practice, users need to be aware of how queries are optimized and evaluated for best results.

# Summary (Contd.)

**NULL** for unknown field values brings many complications

- SQL allows specification of rich integrity constraints (and triggers)
- **Embedded SQL allows execution within a host** language; cursor mechanism allows retrieval of one record at a time
- **APIs such as ODBC and JDBC introduce a layer of** abstraction between application and DBMS